## 1 Énoncé du problème :

Déterminer la borne supérieure du rayon du plus petit cercle de ce sangaku, constitué de 3 cercles inscrits dans ce demi-disque de rayon r=4, admettant [I'I] pour diamètre.

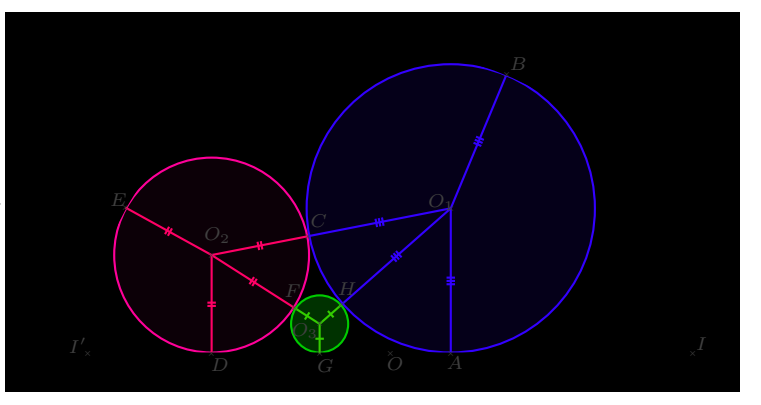

## 2 Solution du problème :

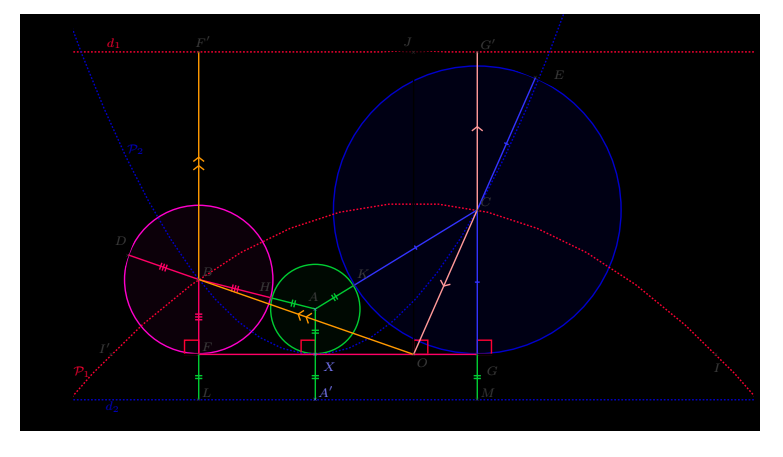

(en vert sur cette figure), tangent au diamètre [II']. Dans le repère orthonormé direct d'origine O, où I et J ont respectivement Nommons  $\mathscr{C}_0$  le demi cercle de diamètre [II'], nous proposons de construire ce sangaku en partant d'un cercle  $\mathscr{C}_3$  quelconque, pour coordonées (4;0) et (0;4), le centre A de  $\mathscr{C}_3$  a pour coordonnées (X, R) où R est le rayon du cercle.

Nous pourrons alors construire de manière unique les cercles  $\mathscr{C}_1$  de centre B et  $\mathscr{C}_2$  de centre C, en rouge et bleu sur cette figure, qui auront tous les deux la propriété d'être tangents à  $\mathscr{C}_3$  et au diamètre de  $\mathscr{C}_0$ . Nous chercherons alors la valeur qui s'imposera à R en fonction de X pour que  $\mathscr{C}_1$  et  $\mathscr{C}_2$  soient eux mêmes tangents.

• Pour que  $\mathscr{C}_1$  et  $\mathscr{C}_2$  soient tangents à  $\mathscr{C}_0$  et (II'), il faut que leurs centres soient sur la parabole  $\mathscr{P}_1$  de foyer O et directrice d<sub>1</sub> d'équation y = 4, car nous devons avoir BF<sup>'</sup> = BO = 4 – BF = <u>4 – BD et CG<sup>'</sup> = CO</u> = 4 – CE = 4 – CG.

Cette parabole  $\mathscr{P}_1$  admet pour équation  $y = f(x)$  où l'on a posé  $\left| f(x) = 2 - \frac{1}{8}\right|$  $\frac{1}{8}x^2$ 

• Pour que  $\mathscr{C}_1$  et  $\mathscr{C}_2$  soient tangents à  $\mathscr{C}_3$  et (II'), il faut que leurs centres soient sur la parabole  $\mathscr{P}_2$  de foyer A et directrice  $d_2$  d'équation  $y = -R$ , car nous devons avoir : BL = BA et CM = CA.

Cette parabole  $\mathscr{P}_2$  de paramètre  $p = AA' = 2R$  admet pour équation  $y = g(x)$  ou l'on a posé  $g(x) = \frac{(x - X)^2}{4R}$ 4R

Les centres B et C ont donc des abscisses qui sont les deux solutions  $x_1$  et  $x_2$  de l'équation du second degré  $f(x) = g(x)$ . Nous pouvons écrire cette équation en l'inconnue x sous la forme standard :

$$
(2+R)x^2 - 4Xx + 2X^2 - 16R = 0
$$
 (1)

Pour que les cercles  $\mathscr{C}_1$  et  $\mathscr{C}_2$  soient tangents comme dans la première figure illustrant l'énoncé, il faut que la somme des rayons de ces cercles soit égale à la distance AB. Or le rayon de  $\mathscr{C}_1$  est  $y_1 = f(x_1)$  et le rayon de  $\mathscr{C}_2$  est  $y_2 = f(x_2)$ . On en déduit que le sangaku est constructible si et seulemnt si X et R sont liés par l'équation :

$$
AB^{2} = (y_{1} + y_{2})^{2} \Leftrightarrow (x_{1} - x_{2})^{2} + (y_{1} - y_{2})^{2} = (y_{1} + y_{2})^{2} \Leftrightarrow (x_{1} - x_{2})^{2} = 4y_{1}y_{2}
$$
  
Or:  $4y_{1}y_{2} = 4f(x_{1})f(x_{2}) = 4\left(2 - \frac{1}{8}x_{1}^{2}\right)\left(2 - \frac{1}{8}x_{2}^{2}\right)$   
Donc:  $(x_{1} - x_{2})^{2} = 16 - x_{1}^{2} - x_{2}^{2} + \frac{(x_{1}x_{2})^{2}}{16}$ 

Done: 
$$
x_1^2 + x_2^2 - x_1 x_2 - \frac{(x_1 x_2)^2}{32} - 8 = 0
$$

Si nous revenons à l'équation (1) dont  $x_1$  et  $x_2$  sont les racines, la somme de ces racines est : 4X  $\frac{1}{2+R}$  et leur produit est  $2X^2 - 16R$  $\frac{1}{2 + R}$ . Ce qui nous permet d'écrire l'équation qui lie X et R sous la forme suivante :

$$
(x_1 + x_2)^2 - 3x_1x_2 - \frac{(x_1x_2)^2}{32} - 8 = 0 \qquad \Longleftrightarrow \qquad \frac{16X^2}{(2+R)^2} - \frac{3(2X^2 - 16R)}{2+R} - \frac{(2X^2 - 16R)^2}{32(2+R)^2} - 8 = 0
$$

En multipliant les deux membres par  $\frac{(2+R)^2}{2}$  $\frac{1}{8}$  on obtient successivement :

$$
2X^{2} - 6(2+R)\left(\frac{X^{2}}{8} - R\right) - \left(\frac{X^{2}}{8} - R\right)^{2} - (R+2)^{2} = 0
$$
  

$$
2X^{2} - \frac{3}{2}X^{2} + 12R - \frac{3}{4}RX^{2} + 6R^{2} - \frac{X^{4}}{64} + \frac{X^{2}}{4}R - R^{2} - R^{2} - 4R - 4 = 0
$$
  

$$
4R^{2} + \left(8 - \frac{1}{2}X^{2}\right)R - \frac{X^{4}}{64} + \frac{1}{2}X^{2} - 4 = 0
$$

Ce qui, après division par 4, est équivalent à :

$$
R^{2} + 2\left(1 - \frac{X^{2}}{16}\right)R - \left(1 - \frac{X^{2}}{16}\right)^{2} = 0
$$

Le discriminant réduit de cette équation en R est :

$$
2\left(1-\frac{X^2}{16}\right)^2
$$

Pour X ∈ [−4; 4], nous avons une seule racine positive :

$$
R = (-1 + \sqrt{2}) \left( 1 - \frac{X^2}{16} \right)
$$

Le maximum de la fonction F:  $[-4; 4] \rightarrow \mathbb{R}$  $X \longrightarrow (-1 +$ p 2)  $\left(1-\frac{X^2}{16}\right)$ est obtenue pour  $X = 0$ .

Le rayon maximum pour le plus petit cercle est donc  $\sqrt{2}-1$ 

La figure ci-dessous permet d'illustrer la construction du sangaku, elle est accessible sous geogebra à l'URL : [http :](http://lyc-marguerite-valois-math.fr/pb15/sangaku.html)//lyc[marguerite-valois-math.fr](http://lyc-marguerite-valois-math.fr/pb15/sangaku.html)/pb15/sangaku.html pour permette de déplacer le point A à volonté sur la parabole  $\mathscr{P}_3$ .

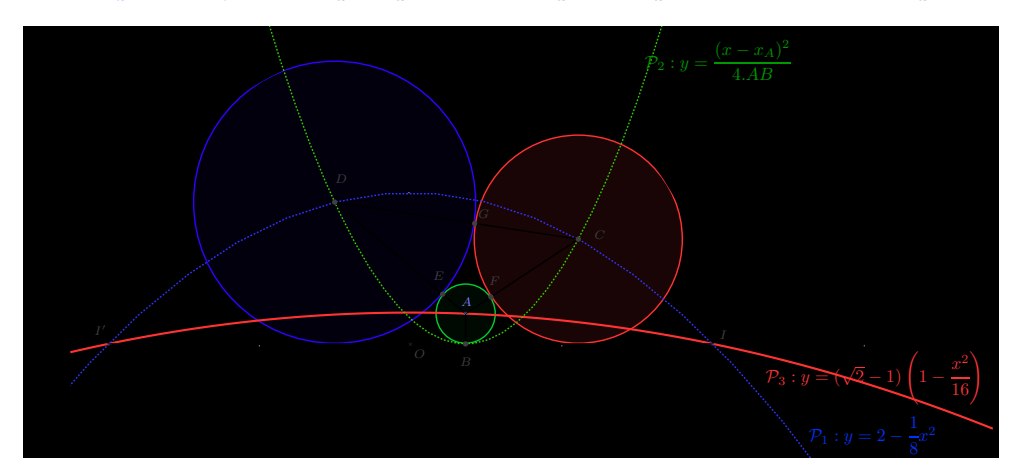